# **Meerut Institute of Engineering & Technology**

N.H. 58, Delhi-Roorkee Highway, Baghpat Road Bypass Crossing, Meerut-250005, UP(India)

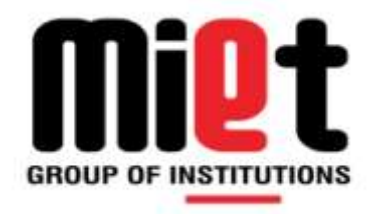

## **Department of Computer Science & Engineering**

B.Tech (Session 2018-19) Odd-Semester

**Discrete Structure & Logic Lab (RCS-351)**

## **L T P 0 0 2**

**Faculty Name: Mr. Manoj Kumar Mr. Y N Prajapati**

1 Basic of Python

2. Implementation basic python program related to Data types, operators, decision, Loop etc. 3.WAP to generate recursive sequence of a closed formula and also calculate its value at particular non negative integer recursively for the following:

(i)Fibonacci sequence (ii)Factorial

4. Implementation of various set operations (union, intersection, symmetric difference.

powerset, cardanility )

5. WAP to perform following operation

(i)Is the given relation is reflexive?

(ii)Is the given relation is symmetric?

(iii)Is the given relation is Transitive?

6. WAP to

(i)Perform +  $_m$  (addition modulo) and  $x_m$  (multiplication modulo)for a particular set.

(1) Check closure property for  $+m$  (addition modulo) and  $x_m$  (multiplication modulo) for any set

you have assumed.

(iii)Find identity element in any given algebraic system if exist.

(iv)Find inverse of all elements in a given group if identity element is given.

7.WAP for various number systems

(i)Decimal to binary, octal & hexadecimal (ii)Binary to decimal, octal and hexadecimal (iii)Octal to decimal, binary and hexadecimal (iv)Hexadecimal to decimal, binary and octal (v)Logic gate simulation AND, OR, NOT, EXOR, NOR

8. (i) WAP to implement the following Boolean expression (a)A'B+AB' (b) (AB'+C)+ C'A

 $(u)$  Write a program to implement Full adder and half adder in python 2.8 WAP for Poker Hands problem

9. WAP to implement Birthday Problem

10.(i) WAP to test given relation is equivalence or not.

 $\left(\left|\right|$ i) WAP to test given algebraic system is abelian group or not.

### 1.Basics of Python

**What is python?**

### Python Basic Syntax

The Python language has many similarities to Perl, C, and Java. However, there are some definite differences between the languages.

## First Python Program

Let us execute programs in different modes of programming.

### Interactive Mode Programming

Invoking the interpreter without passing a script file as a parameter brings up the following prompt −

\$ python Python 2.4.3 (#1, Nov 11 2010, 13:34:43) [GCC 4.1.2 20080704 (Red Hat 4.1.2-48)] on linux2 Type "help", "copyright", "credits" or "license" for more information. >>>

Type the following text at the Python prompt and press the Enter:

> print "Hello, Python!"

If you are running new version of Python, then you would need to use print statement with parenthesis as in **print ("Hello, Python!");**. However in Python version 2.4.3, this produces the following result:

Hello, Python!

## Reserved Words

The following list shows the Python keywords. These are reserved words and you cannot use them as constant or variable or any other identifier names. All the Python keywords contain lowercase letters only.

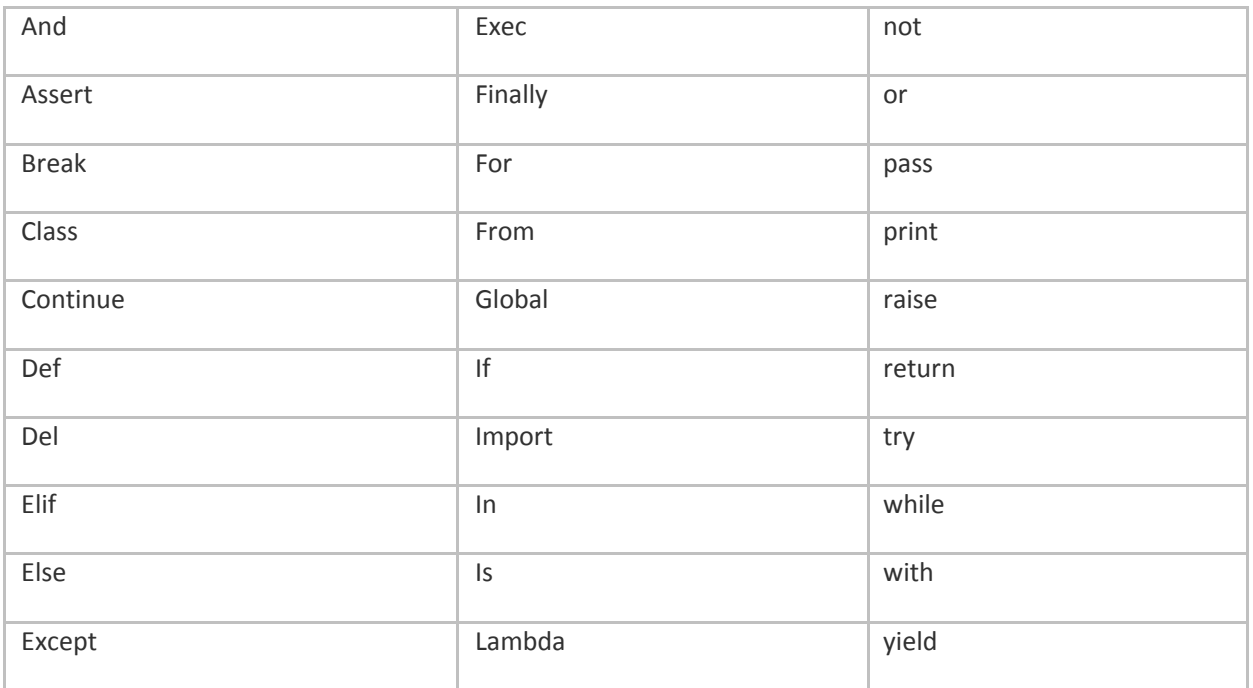

# Multiple Assignment

Python allows you to assign a single value to several variables simultaneously. For example −

 $a = b = c = 1$ 

Here, an integer object is created with the value 1, and all three variables are assigned to the same memory location. You can also assign multiple objects to multiple variables. For example −

#### $a,b,c = 1,2,$ "john"

Here, two integer objects with values 1 and 2 are assigned to variables a and b respectively, and one string object with the value "john" is assigned to the variable c.

# 2.Standard Data Types

The data stored in memory can be of many types. For example, a person's age is stored as a numeric value and his or her address is stored as alphanumeric characters. Python has various standard data types that are used to define the operations possible on them and the storage method for each of them. Python has five standard data types −

- Numbers
- $\Box$  String
- $\Box$  List
- $\Box$  Tuple
- Dictionary

## Python Numbers

Number data types store numeric values. Number objects are created when you assign a value to them. For example −

 $var1 = 1$  $var2 = 10$ 

You can also delete the reference to a number object by using the del statement. The syntax of the del statement is −

del var1[,var2[,var3[....,varN]]]]

You can delete a single object or multiple objects by using the del statement. For example −

del var

del var\_a, var\_b

Python supports four different numerical types −

- $\Box$  int (signed integers)
- $\Box$  long (long integers, they can also be represented in octal and hexadecimal)
- $\Box$  float (floating point real values)
- $\Box$  complex (complex numbers)

# Python Arithmetic Operators

Assume variable a holds 10 and variable b holds 20, then

− [ [Show Example](https://www.tutorialspoint.com/python/arithmetic_operators_example.htm) ]

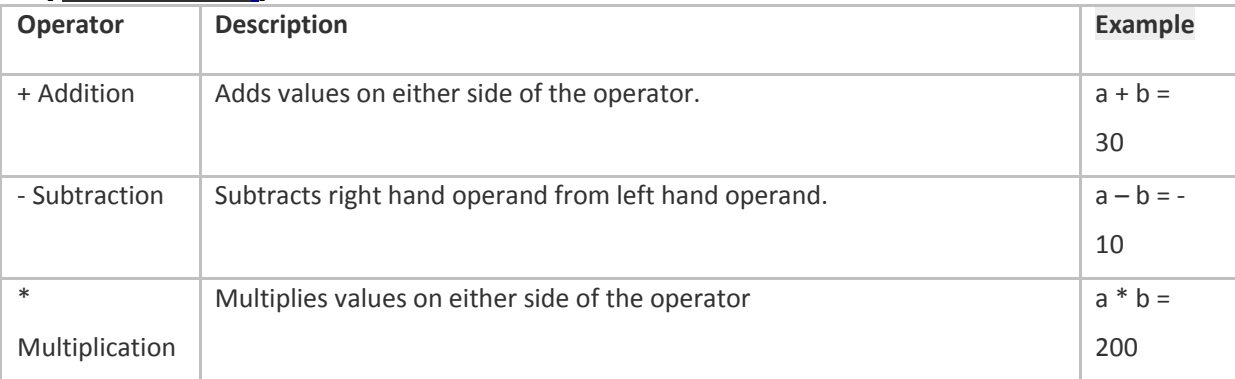

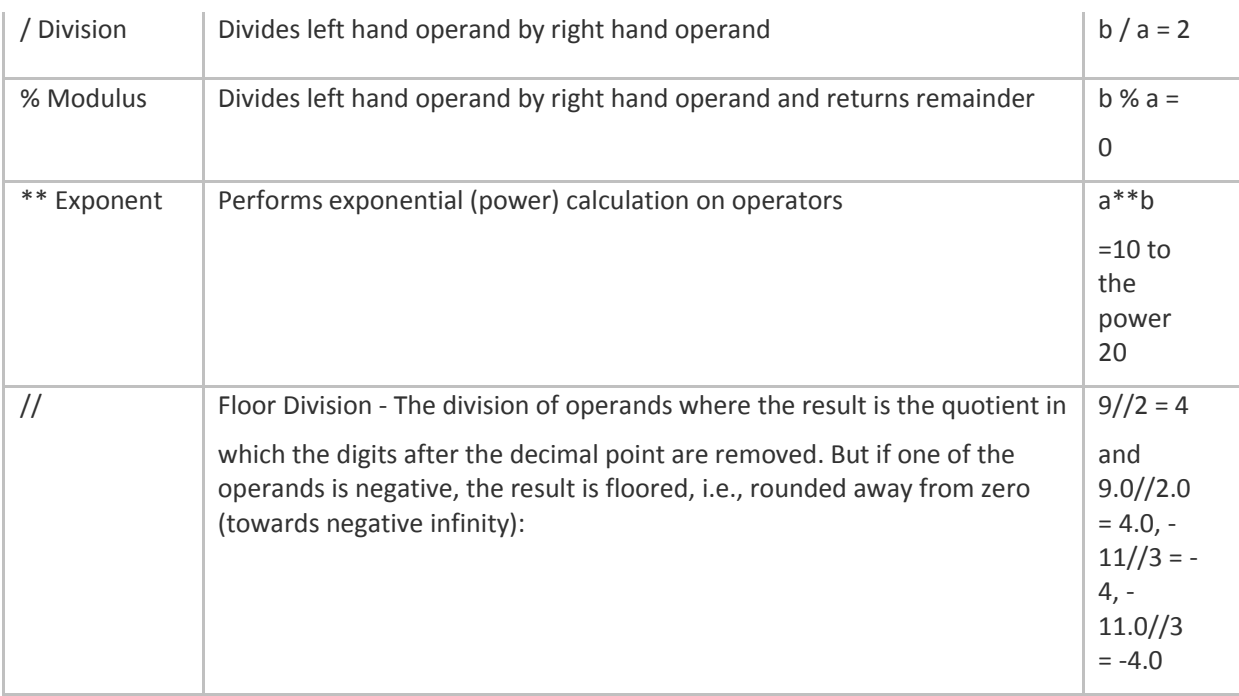

## Python Bit wise Operators

Bit wise operator works on bits and performs bit by bit operation. Assume if a = 60; and b = 13; Now in binary format they will be as follows −

a = 0011 1100

 $b = 0000 1101$ 

-----------------

a&b = 0000 1100 a|b = 0011 1101 a^b = 0011 0001

 $a = 11000011$ 

There are following Bit wise operators supported by Python

language [ [Show Example](https://www.tutorialspoint.com/python/bitwise_operators_example.htm) ]

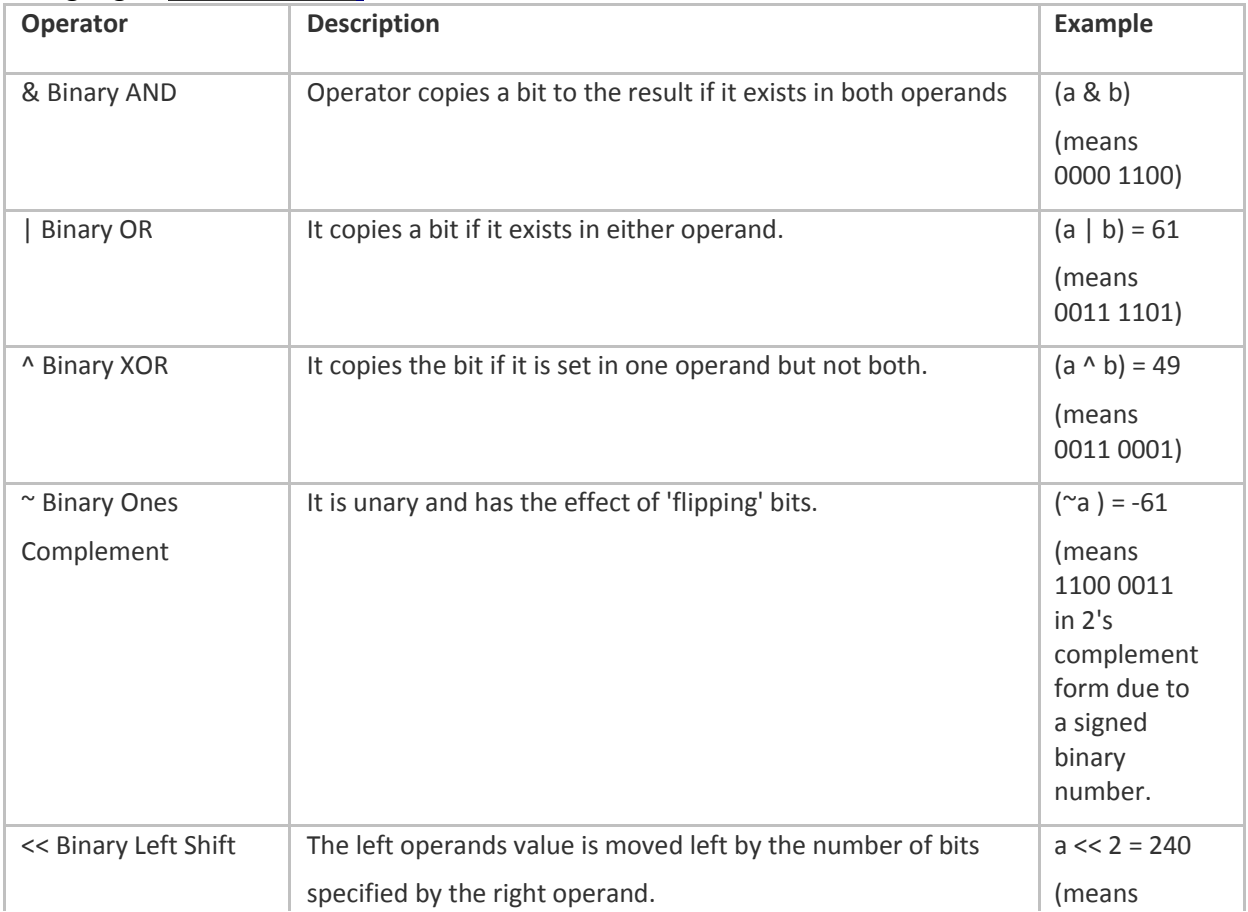

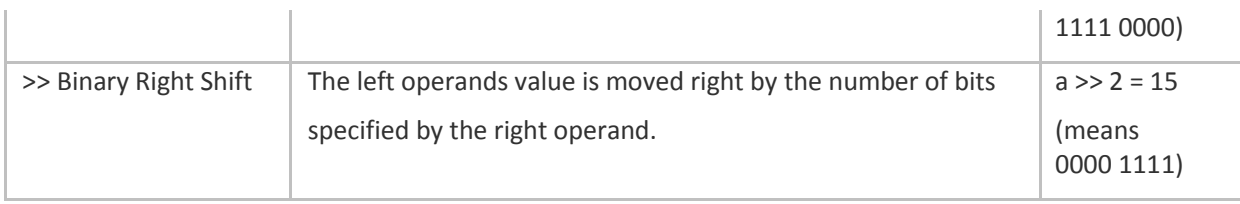

# Python Membership Operators

Python's membership operators test for membership in a sequence, such as strings, lists, or tuples. There are two membership operators as explained below

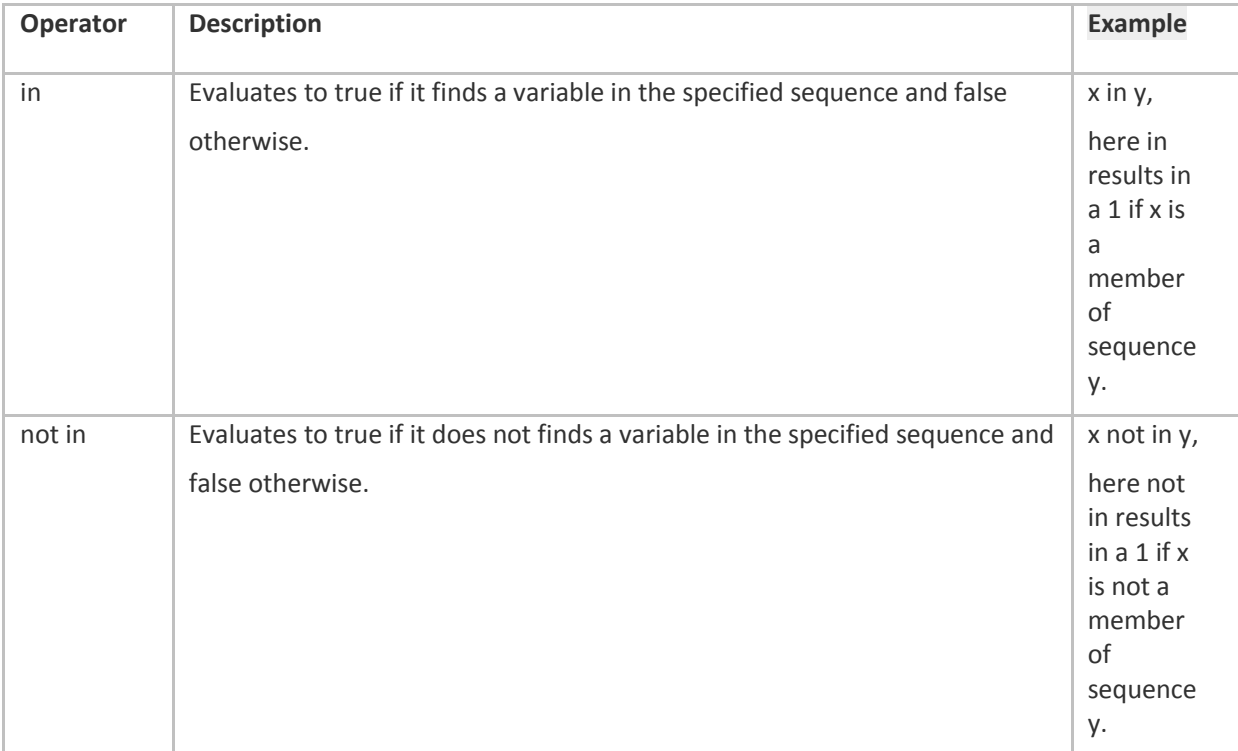

# Python Identity Operators

Identity operators compare the memory locations of two objects. There are two Identity operators explained below:

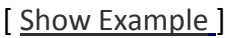

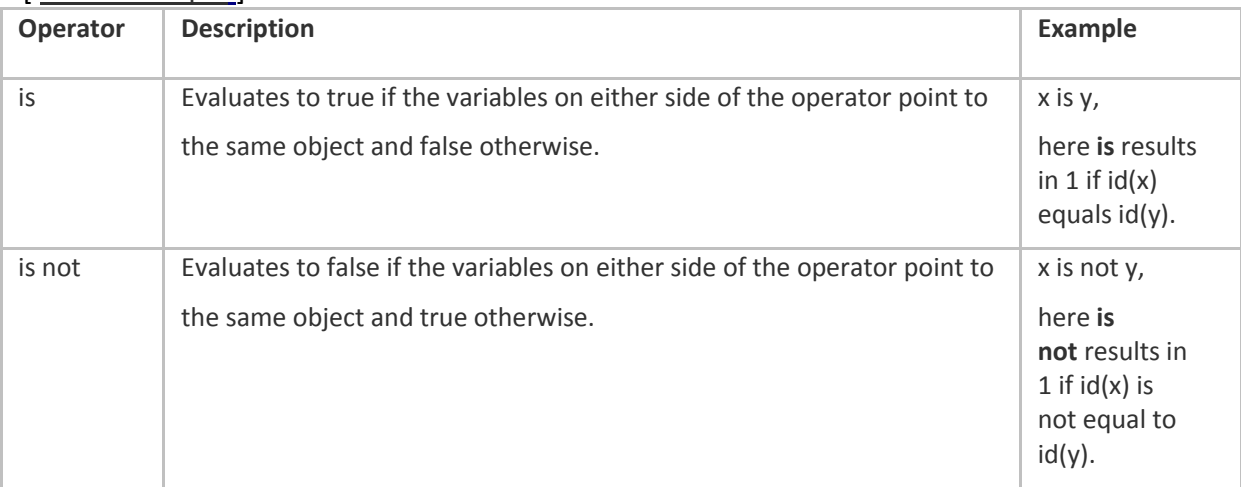

# Python Operators Precedence

The following table lists all operators from highest precedence to lowest.

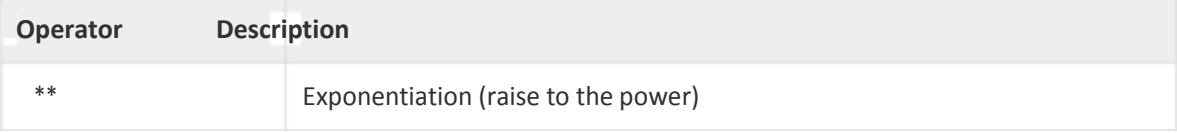

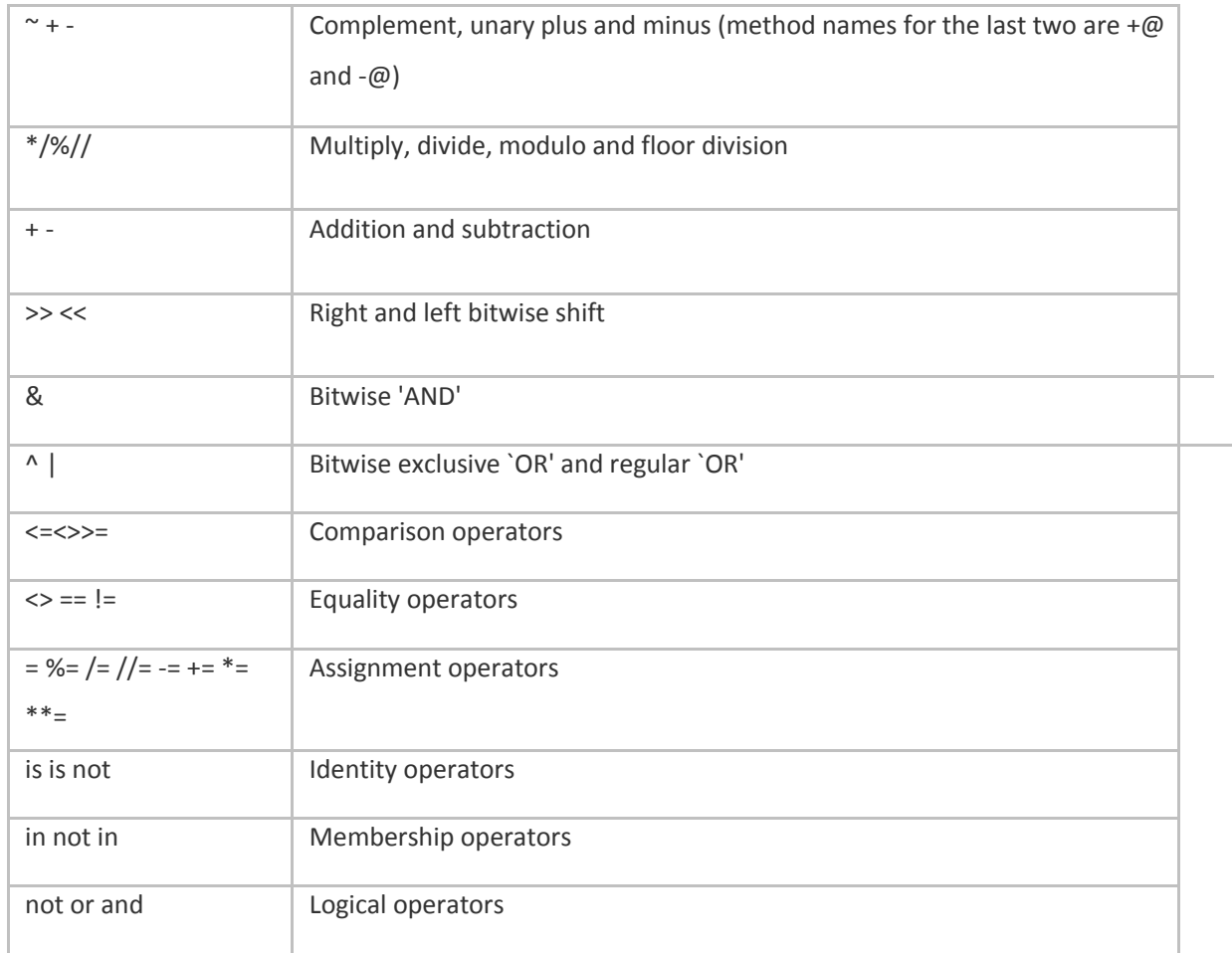

### Python Decision Making

Decision making is anticipation of conditions occurring while execution of the program and specifying actions taken according to the conditions.

Decision structures evaluate multiple expressions which produce TRUE or FALSE as outcome. You need to determine which action to take and which statements to execute if outcome is TRUE or FALSE otherwise. Following is the general form of a typical decision making structure found in most of the programming languages −

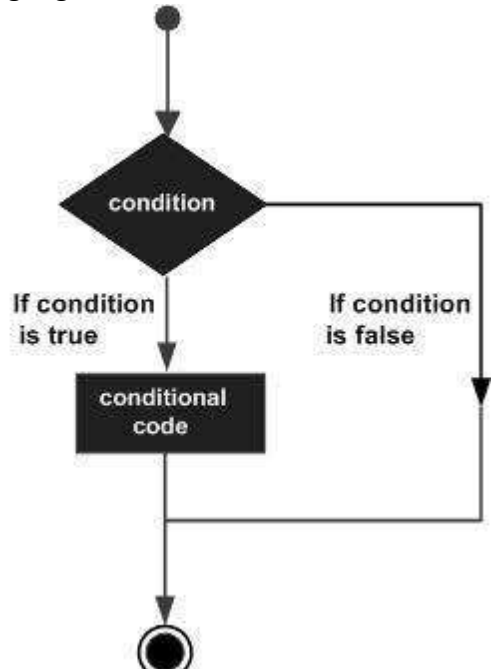

Python programming language assumes any **non-zero** and **non-null** values as TRUE, and if it is either **zero** or **null**, then it is assumed as FALSE value.

Python programming language provides following types of decision making statements. Click the

following links to check their detail.

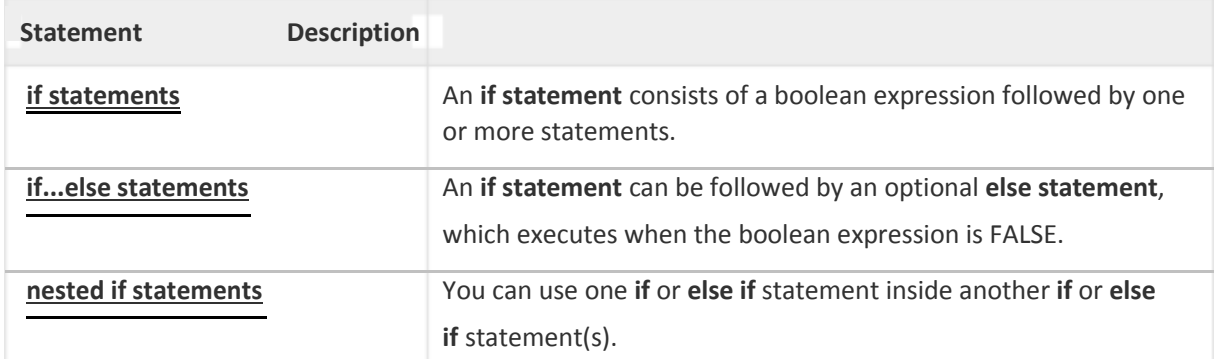

Let us go through each decision making briefly −

## Single Statement Suites

If the suite of an **if** clause consists only of a single line, it may go on the same line as the header statement.

Here is an example of a **one-line if** clause −

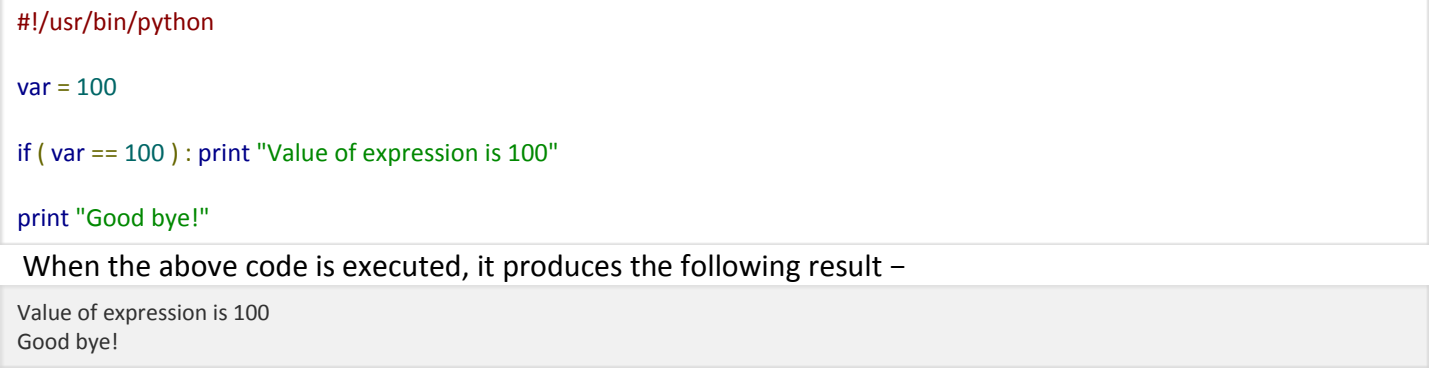

### Python Loops

In general, statements are executed sequentially: The first statement in a function is executed first, followed by the second, and so on. There may be a situation when you need to execute a block of code several number of times.

Programming languages provide various control structures that allow for more complicated execution paths.

A loop statement allows us to execute a statement or group of statements multiple times. The following diagram illustrates a loop statement −

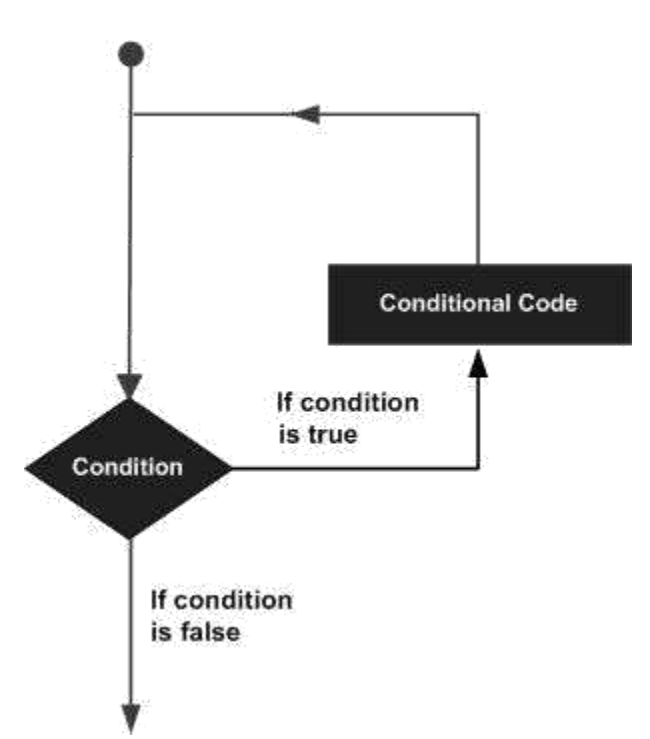

Python programming language provides following types of loops to handle looping requirements.

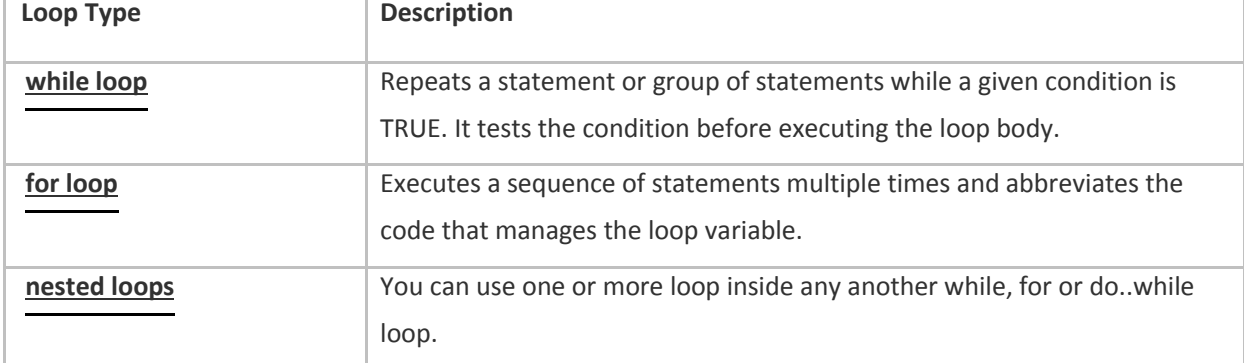

# Loop Control Statements

Loop control statements change execution from its normal sequence. When execution leaves a scope, all automatic objects that were created in that scope are destroyed.

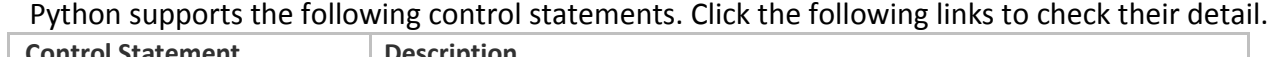

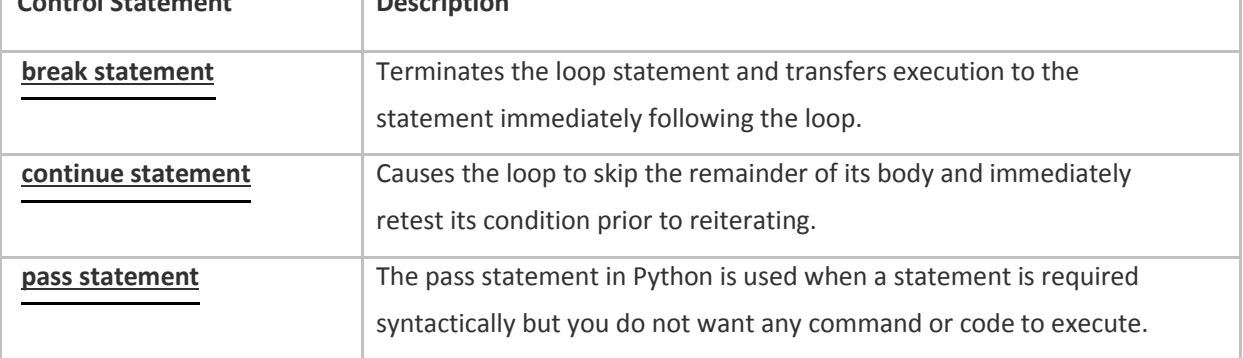

#### **3.GENERATION OF FIBONACCI SERIES**

#### **AIM:**

To write a c program to generate the Fibonacci series.

#### **ALGORITHM:**

- 1. Start
- 2. Initialize FIB1 = 0, FIB2 = 1, FIB3, NUMBERS = 2, COUNTER =  $2$
- 3. Read NUMBERS
- 4. If NUMBERS<3 stop the program
- 5. Print FIB2
- 6. Loop until COUNTER<=NUMBERS
- 7. Increment COUNTER by 1
- $8.$  FIB $3=$ FIB $1+$ FIB $2$
- 9. Print FIB3
- 10. Copy FIB2 to FIB1
- 11. Copy FIB3 to FIB2
- 12. End loop
- 13. Stop

#### **AIM :**

To write a C program to result factorial of given number using function.

#### **ALGORITHM**

- 1. Start
- 2. Read the number in variable a
- 3. Call the declared function fact\_func() with actual parameter 'a'
- 4. Receive the return value from function in variable n
- 5. Print n
- 6. Stop

#### **Function fact\_func()**

- 1. Get the value in formal parameter f
- 2. Initialize fact  $= 1$
- 3. Repeat step 3 and 4 until  $f = 1$
- 4. fact=fact\*f
- 5. decrement the variable f by 1
- 6. return fact value after condition fails in step3

### **Modular addition and subtraction**

#### **ALGORITHM**

 $1.(A + B) \mod C = (A \mod C + B \mod C) \mod C$ 2.**LHS** = Left Hand Side of the Equation 3.**RHS** = Right Hand Side of the Equation

 $4.LHS = (A + B) \text{ mod } C$ 

 $5.LHS = (14 + 17) \text{ mod } 5$ 

 $6.LHS = 31 \text{ mod } 5$ 

```
7.LHS = 1
```
 $8.RHS = (A \mod C + B \mod C) \mod C$ 

9.RHS = (**14 mod 5 + 17 mod 5**) mod 5

 $10.RHS = (4 + 2) \text{ mod } 5$ 

11.**RHS = 1**

**12.LHS = RHS = 1**

## Number System and base conversions

#### **ALGORITHM**

1.A number N in base or radix b can be written as:

 $2.(N)b = dn-1 dn-2$  — — — d1 d0 . d-1 d-2 — — — d-m

3.In the above, dn-1 to d0 is integer part, then follows a radix point, and then d-1 to d-m is fractional part.

 $4 \cdot dn - 1 = Most significant bit (MSB)$ 

 $5.d-m =$  Least significant bit (LSB)

### **6.Implementation of various set operations 7. Intersection**

#### **ALGORITHM**

1. Start 2. Set A={1,2,3,4,5} 3. Set B={a,b,c,d,e} 4. D=(A&B) 5. print("Intersection of A and B is",D) 6.Stop

#### **9.Union**

 **ALGORITHM** 1. Start 2. Set A={1,2,3,4,5}

3. Set B={a,b,c,d,e} 4. D=(A|B) 5. print("Unoin of A and B is",D) 6.Stop

#### **8. Symmetric Difference**

#### **ALGORITHM**

1. Start 2. Set A={1,2,3,4,5} 3. Set B={a,b,c,d,e} 4. F=A^B 5. print("Symmetric Difference of A and B is =",F) 6.Stop

#### **cardanility ALGORITHM**

#### 1. Start

2. Set A={1,2,3,4,5} 3. len(A) 4. cardanility of set A is =', 6 5.Stop

#### **Powerset**

#### **ALGORITHM**

1. Start 2. Set  $A = \{1,2,3,4,5\}$ 3. from itertools import combinations  $4.$  s=set(A) 5.sum(map(lambda r: list(combinations(s, r)), range(0, len(s)+1)), []) 6.Stop

#### **Reflexive Relation**

#### **ALGORITHM**

1. Start 2. Set  $A = \{a,b,c\}$ 3. Relation  $R = \{(a,a), (b,b), (c,c)\}$ 4. new Set =  $\{(a, b)$  for a in Set for b in Set if  $a == b\}$ 5.if Relation >= new Set 6.Print Reflexive 7.Stop

### **Symmetric Relation**

#### **ALGORITHM**

```
1. Start 
2. Set A = \{a,b,c\}3. Relation R = \{(a,a), (b,b), (c,c)\}4. ifall(tup[::-1] in Relation for tup in Relation)
5.if Relation >= new Set
6.Print Symmetric
7.Stop
```
### **Transitive Relation**

#### **ALGORITHM**

1. Start 2. Set  $A = \{a,b,c\}$ 3. Relation  $R = \{(a,a),(b,b),(c,c)\}$ 4. for a,b in relation 5.for c,d in relation 6.if  $b == c$  and  $((a,d)$  not in relation) 7.Print Transitive 8.Stop

 **WAP to implement**

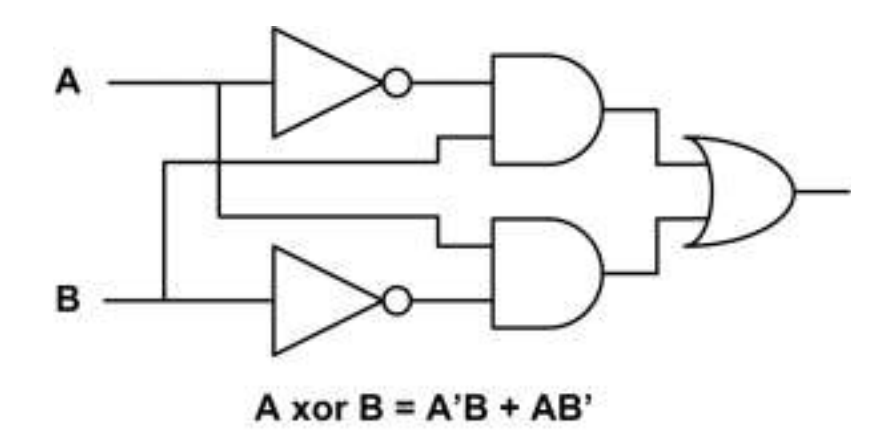

 **First execute AND,NOT and OR**

 **WAP to implement** 

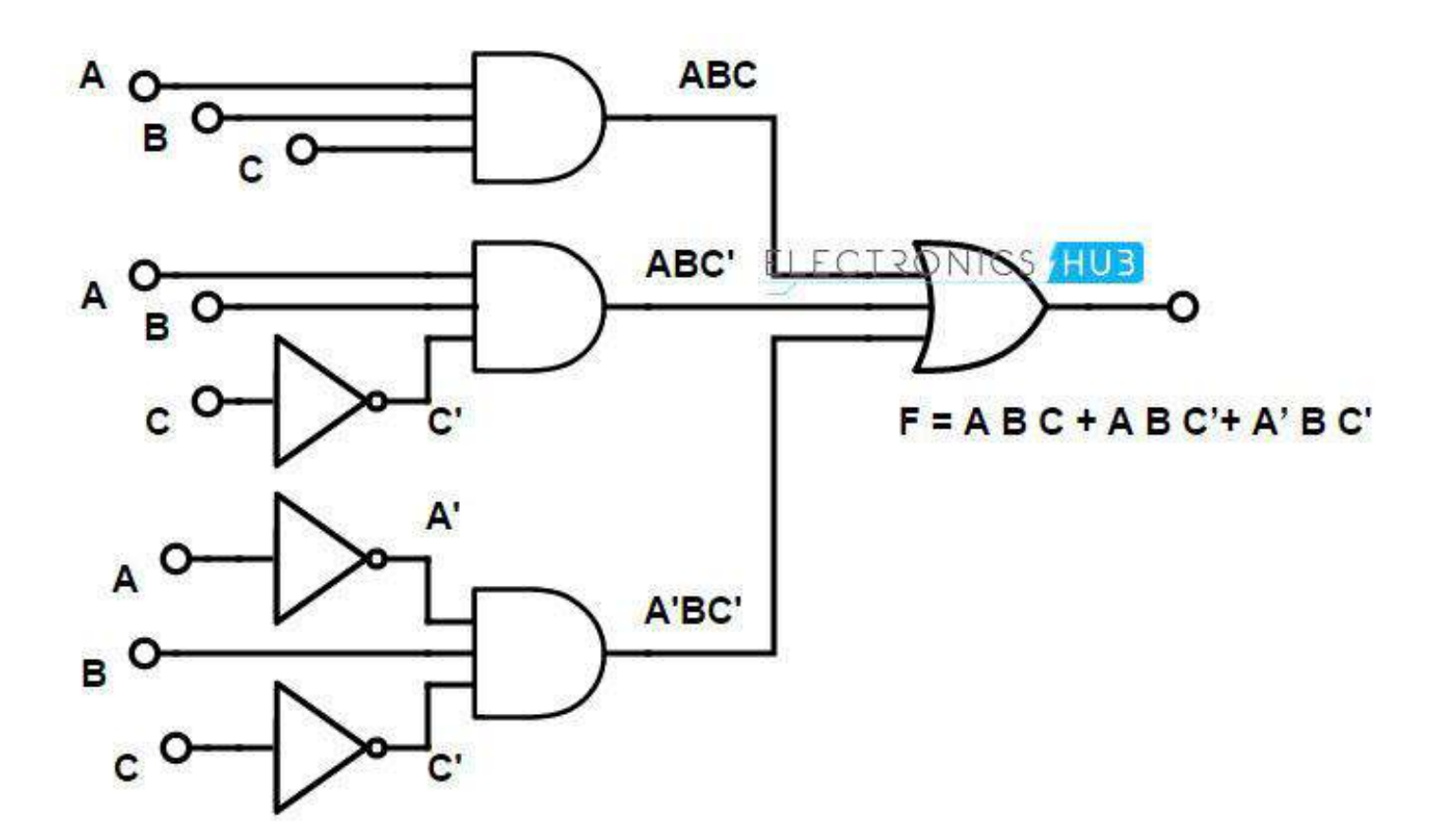

## **Pocker hand problem**

#### **ALGORITHM**

- **1.High Card**: Highest value card.
- 2.**One Pair**: Two cards of the same value.
- 3.**Two Pairs**: Two different pairs.
- 4.**Three of a Kind**: Three cards of the same value.
- 5.**Straight**: All cards are consecutive values.
- 6.**Flush**: All cards of the same suit.
- 7.**Full House**: Three of a kind and a pair.
- 8.**Four of a Kind**: Four cards of the same value.
- 9.**Straight Flush**: All cards are consecutive values of same suit.
- 10.**Royal Flush**: Ten, Jack, Queen, King, Ace, in same suit.